## Thomas Cheat Sheet

## by [Joe319](http://www.cheatography.com/joe319/) via [cheatography.com/86715/cs/20130/](http://www.cheatography.com/joe319/cheat-sheets/thomas)

## Cheatography

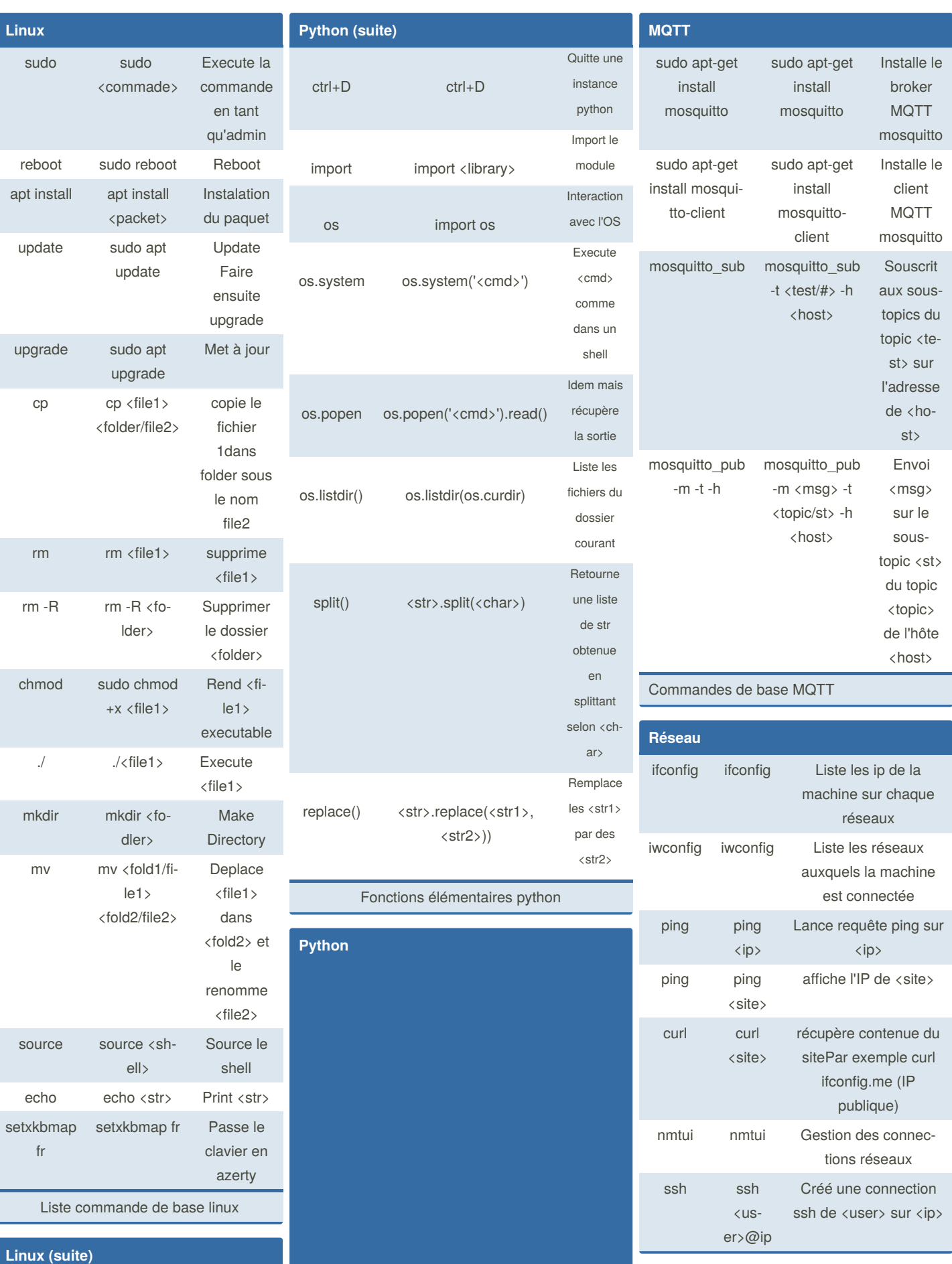

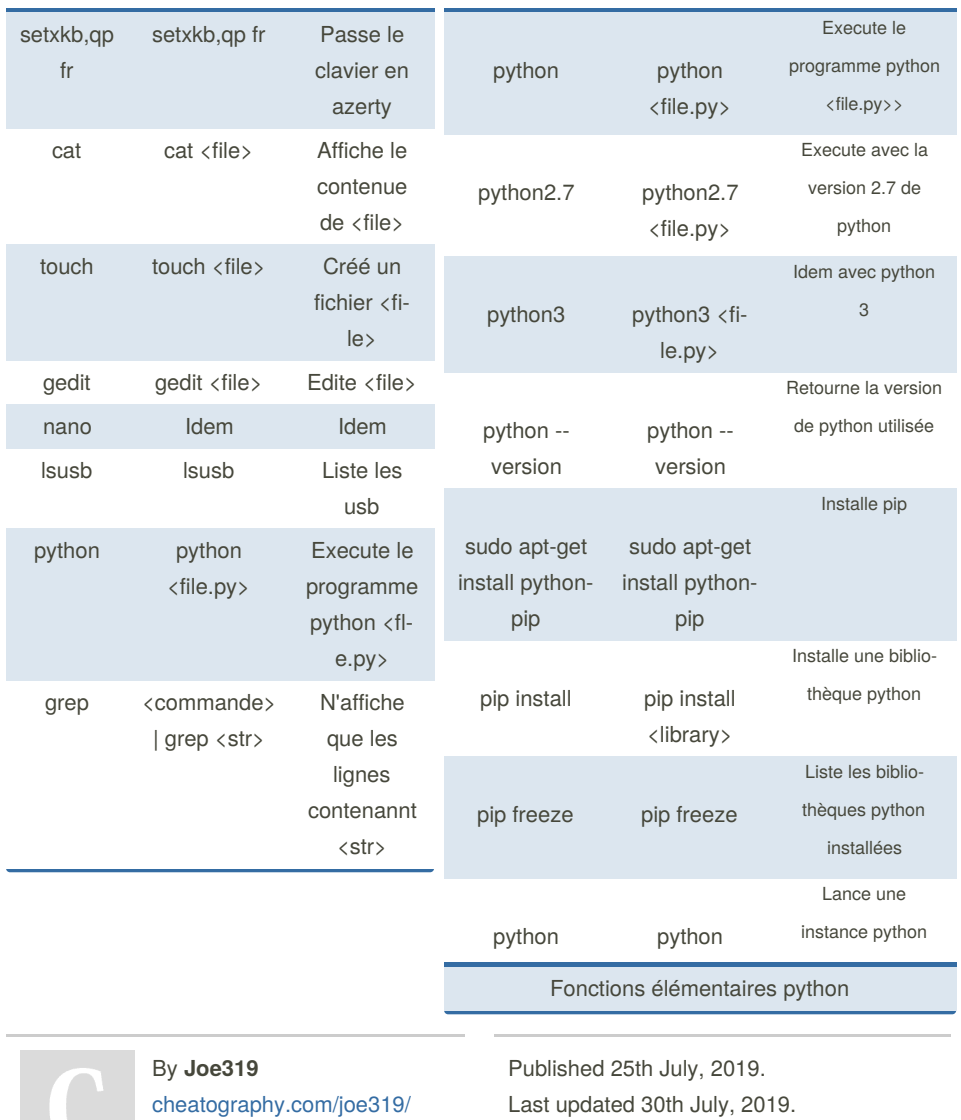

Last updated 30th July, 2019. Page 1 of 2.

Sponsored by **ApolloPad.com** Everyone has a novel in them. Finish Yours! <https://apollopad.com>